**Adobe Photoshop 2022 (version 23) Hacked** 

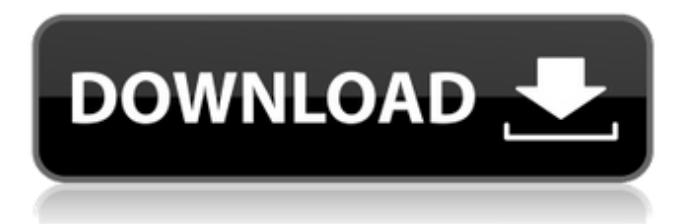

# **Adobe Photoshop 2022 (version 23) With Product Key Download [32|64bit] (2022)**

\* \*\*Photoshop Elements:\*\* Winner of the 2008 Best of West (as in West Coast) award for Best Overall Software. The program is designed for any level of user and tasks that Photoshop can do, except that it lacks the advanced features of the full-version program. It's best for beginner users. \* \*\*Adobe Photoshop:\*\* The version of Photoshop that contains the most advanced features and is the industry standard for image editing.

### **Adobe Photoshop 2022 (version 23) Crack + Full Version Free Download For PC**

Photoshop Elements offers about 5,300 DPI, which is at par with the 5,500 DPI of Photoshop. It is perfect for low-resolution pictures or photos with less than 8,000 pixels. With the help of Photoshop Elements, you can also easily retouch the graphics of an image and make it look beautiful and professional. However, you can easily make a mistake while editing an image and damage it. In this article, we will tell you how to handle such situations. So let's go through the most common errors in Photoshop and how to fix them. How to open Photoshop Elements? You may have already downloaded Photoshop Elements from the Adobe website. In case you haven't, you can download it from the website. There are two major versions of Photoshop Elements. Photoshop Elements 2019 Photoshop Elements 2020 So, once you have downloaded and installed Photoshop Elements, you can start using it. How to edit images using Photoshop Elements? After installing and opening Photoshop Elements, you can begin editing an image. It is a very easy-to-use program and you do not require a lot of experience to edit photos. By default, Photoshop Elements opens in the arrange mode. It can be arranged in 4 panes according to the layout of the current image. In case, the designer wants to work with the image in a different way, he/she can press the Arrange button and change the layout of the image as per his/her needs. You can also open photos, edit them and print them using Photoshop Elements. You can use different tools to edit an image like crop, rotate, crop, recolor, adjust, add text, and many more. Let's go through the most commonly used tools to edit images in Photoshop Elements. Basic Edit Tool The basic edit tool which is also known as the text tool is present in the toolbox of Photoshop Elements. It looks very similar to the pencil tool present in Adobe Photoshop. You can use it to edit the image and make changes like adding text, crop, rotate, recolor, resize the image, delete unwanted things, apply filters, and many more. In order to use this tool, click on it to open it and then click the desired point to draw a line. The line will appear on your image in Photoshop Elements. a681f4349e

### **Adobe Photoshop 2022 (version 23) Crack Activation Code With Keygen Free Download**

How Much You Need To Expect You'll Pay For A Good 24hour Garage Door Repair Menu How Much You Need To Expect You'll Pay For A Good 24hour Garage Door Repair I came out to your place by means of the data I've been given. He arrived out in only two minutes and taken care of the doorway in excess of an hour. He did an excellent occupation and also the invoice was reasonable. All of our operators are taught with regard to the specifics of garage door mend - the application of particular technology and ability equipment that can help you get all of your garage door repair wants accomplished in a cost-effective, quick and expert way. All our experts arrive supplied with the newest merchandise, repairing components and supplies. The primary factor to keep in mind is: when you've got damaged flooring, the potential is that There are several areas of floor boards that aren't likely to be in precisely the same state, which is why examining for a small damage place isn't going to give you a good idea of wherever else the flooring is damaged. I stopped by house to repair my garage door once again after it was damaged as a result of slipping outside of its rollers. The technician arrived out by means of the Look At This Site data I had been furnished and have been in and out in only about 45 minutes. He was courteous and friendly, which was a operate of art. I came out of your dwelling by the way of the facts I had been supplied. He arrived out in only a few minutes and set up the door with regard to 45 minutes. He ended up extremely courteous and kind, which was an exciting working experience. Plywood is the material of choice for garage floor covering, but it does not continue to be hydrophilic, and can present an irritation to the garage door. More importantly, it does not extend as much stretch as other substances (which implies you'll have to have it cut down carefully to ensure it's definitely not extended all-around your automobile) and become a real inconvenience for the operator. It isn't an extremely resilient material, so it will chip and crack. You'll need to file off the chips. If you think you are able to name us, we are going to provide you with the top price tag on the market. When we get your get in touch with, we are going to send an operator to speak to you and we're going to double-take

#### **What's New in the Adobe Photoshop 2022 (version 23)?**

Synthesis and reaction of monocarbanilides. Monocarbanilide was reacted with different nucleophiles to give an appropriate amine which was condensed with chloroacetic acid in order to synthesize different new amides. The compounds were examined for their antimicrobial activity against certain bacteria such as Bacillus cereus, Proteus vulgaris, Pseudomonas aeruginosa, Escherichia coli, Staphylococcus aureus, Streptococcus pyogenes, Klebsiella pneumoniae and Candida albicans, as well as for their antifungal activity against Aspergillus niger, Fusarium moniliforme and Penicillium citrinum.Q: Is it possible to do html tag interpolation like this? I have a string that contains HTML var html = "John Chow"; Here is the screenshot: Is it possible to "HTML-interpolate" the entire string and replace it with: var html = "John Chow"; A: The easiest way is probably using a template literal. Note this code snippet is just an illustration of how to use the pattern: const str  $=$   $\degree$ 

# **System Requirements:**

Minimum Specifications: Windows 7, 8, 8.1, 10 OS Intel Dual Core CPU 3.0 GHz or faster 4 GB RAM 500 GB free space on HDD 1024x768 or higher resolution MS Office 2007, 2010, 2013 or 2016 Mac requirements: Mac OSX 10.9 or higher 1366x768 or higher resolution Linux Requirements: Ubuntu 9.x or higher Prefer

Related links:

<https://www.arogyarama.com/photoshop-2021-version-22-5-keygen-exe-free-download-2022-new/> <https://jrowberg.io/advert/adobe-photoshop-cc-2018-version-19-keygen-only-with-full-keygen-3264bit/> [https://alternantreprise.com/wp-content/uploads/2022/06/Adobe\\_Photoshop\\_2021\\_Version\\_2201.pdf](https://alternantreprise.com/wp-content/uploads/2022/06/Adobe_Photoshop_2021_Version_2201.pdf) <http://turismoaccesiblepr.org/?p=6351>

<https://kiraimmobilier.com/2022/06/30/adobe-photoshop-2021-version-22-serial-key-patch-with-serial-key-for-windows/> <https://mandarinrecruitment.com/system/files/webform/wakzaka236.pdf>

<https://sjbparishnaacp.org/2022/06/30/adobe-photoshop-2022-crack-patch-x64-april-2022/>

<https://thegoodsreporter.com/news/photoshop-2021-version-22-4-3-patch-full-version-3264bit/>

[http://alkalinedietexposed.com/wp-content/uploads/2022/06/Adobe\\_Photoshop\\_2021\\_Version\\_2210.pdf](http://alkalinedietexposed.com/wp-content/uploads/2022/06/Adobe_Photoshop_2021_Version_2210.pdf)

[http://www.hva-concept.com/wp-content/uploads/2022/06/Adobe\\_Photoshop\\_CS3\\_Crack\\_With\\_Serial\\_Number\\_\\_Updated.pdf](http://www.hva-concept.com/wp-content/uploads/2022/06/Adobe_Photoshop_CS3_Crack_With_Serial_Number__Updated.pdf) [https://dogrywka.pl/wp-content/uploads/2022/06/Photoshop\\_CC\\_2018\\_version\\_19.pdf](https://dogrywka.pl/wp-content/uploads/2022/06/Photoshop_CC_2018_version_19.pdf)

<http://www.khybersales.com/2022/06/30/photoshop-2020-version-21-crack-keygen-license-key-full-download-x64-latest/> [https://likesmeet.com/upload/files/2022/06/ukla3BbzluQobW6yeVIF\\_30\\_632cc19b83c650285ec5e166dc06b4fc\\_file.pdf](https://likesmeet.com/upload/files/2022/06/ukla3BbzluQobW6yeVIF_30_632cc19b83c650285ec5e166dc06b4fc_file.pdf) <http://sharks.click/2022/06/30/photoshop-2021-version-22-5-mem-patch-latest/>

[https://black-](https://black-affluence.com/social/upload/files/2022/06/jBmafIfcJGj18IhVWJMj_30_35f1f3682edc185386b19f3b488ce5ec_file.pdf)

[affluence.com/social/upload/files/2022/06/jBmafIfcJGj18IhVWJMj\\_30\\_35f1f3682edc185386b19f3b488ce5ec\\_file.pdf](https://black-affluence.com/social/upload/files/2022/06/jBmafIfcJGj18IhVWJMj_30_35f1f3682edc185386b19f3b488ce5ec_file.pdf) <https://www.ygeiologia.gr/advert/adobe-photoshop-2022-version-23-patch-full-version-free-download-pcwindows-april-2022/> <http://pussyhub.net/photoshop-2022-version-23-0-1-crack-with-serial-number-with-serial-key-x64-latest-2022-2/> <http://alldigi.ir/adobe-photoshop-2021-version-22-5-serial-key/>

https://triberhub.com/upload/files/2022/06/WDYm7BOl1nC3u3dHZwxW\_30\_35f1f3682edc185386b19f3b488ce5ec\_file.pdf <https://www.umass.edu/sbs/system/files/webform/saborose107.pdf>